# **OBSAH**

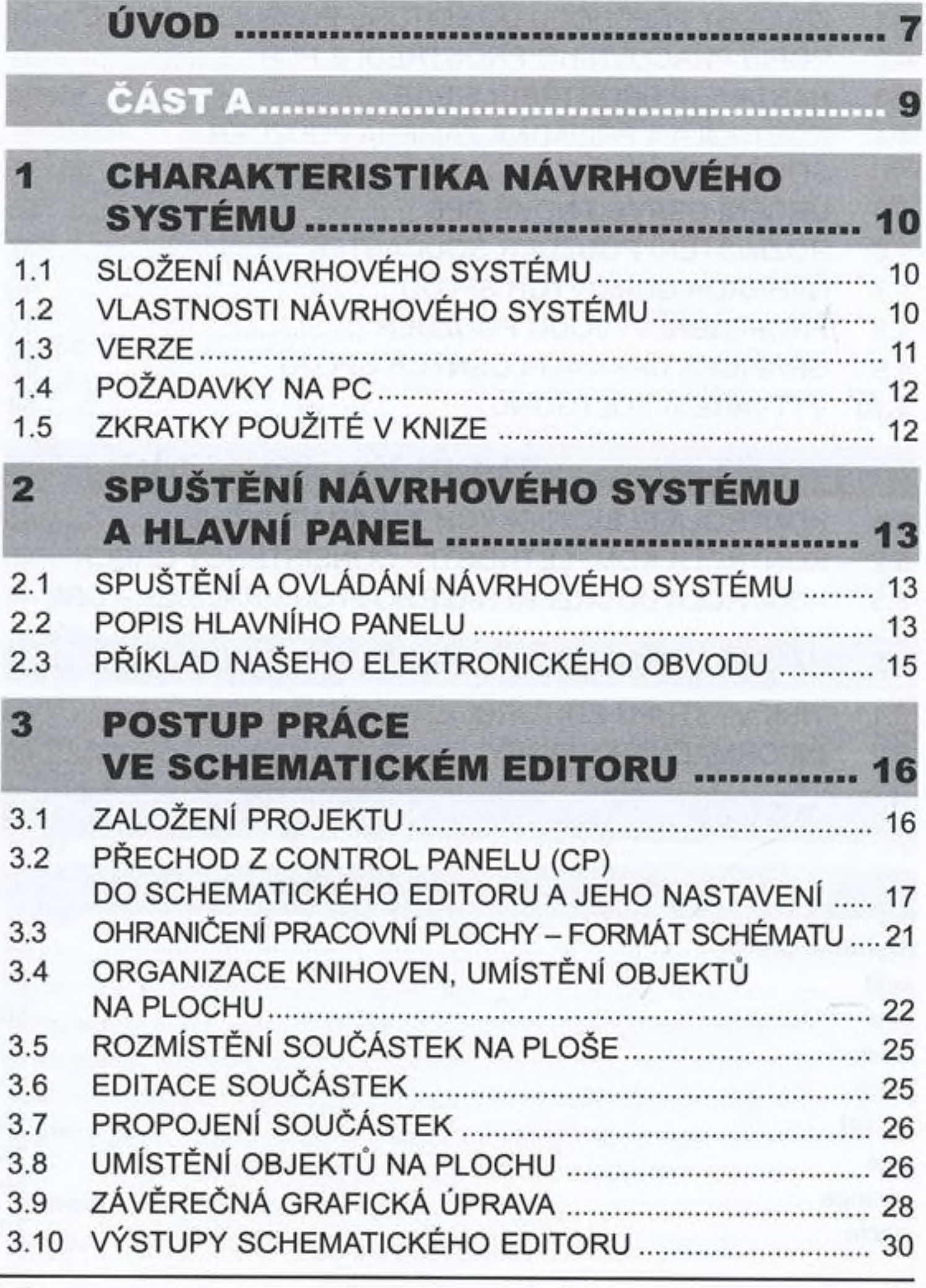

## **ZÁKLADY PRÁCE V EDITORU**  $\boldsymbol{\Lambda}$ PLOŠNÉHO SPOJE .................

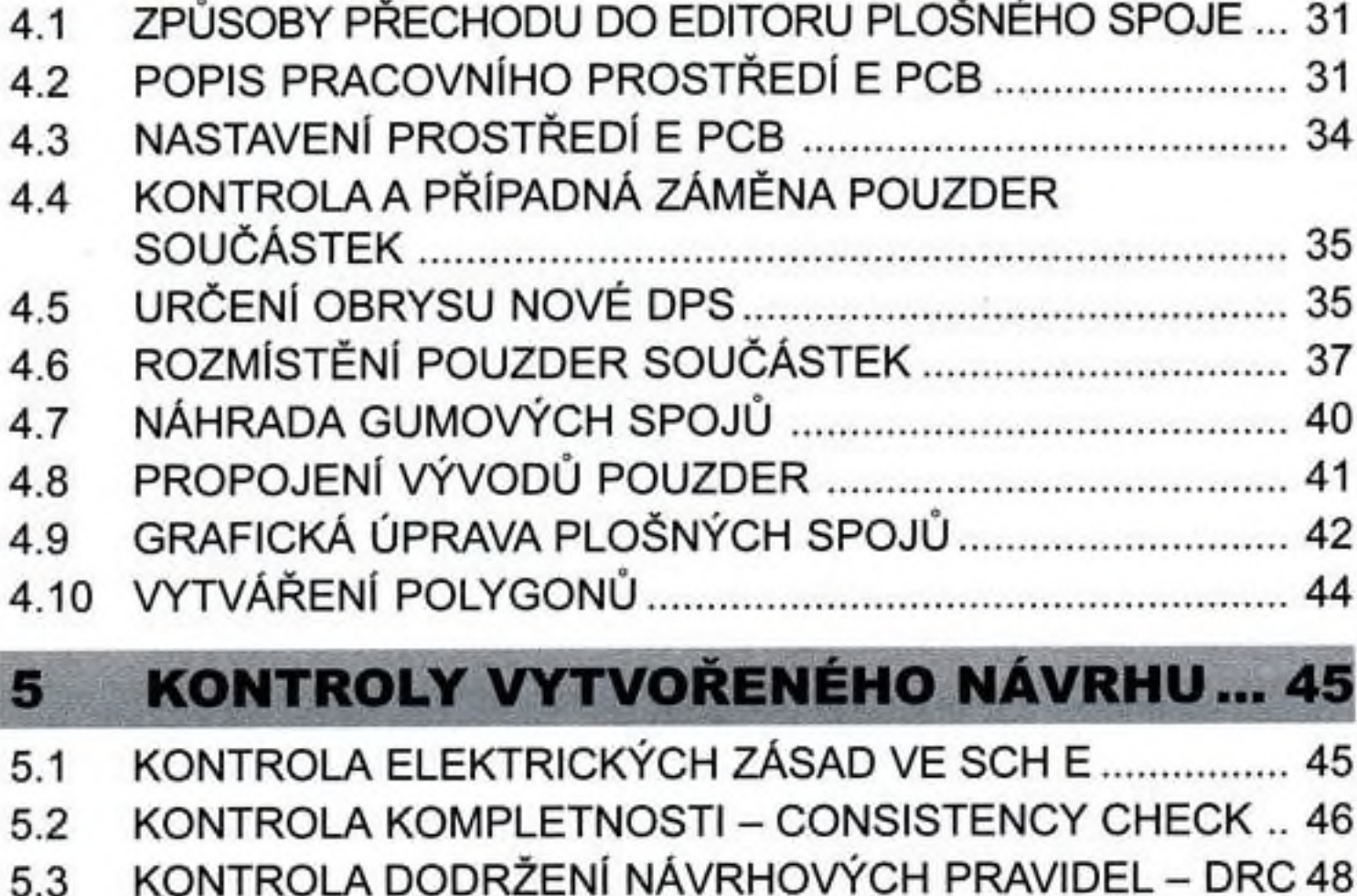

#### **VÝSTUPY Z NÁVRHOVÉHO SYSTÉMU .. 52**  $6\phantom{a}$

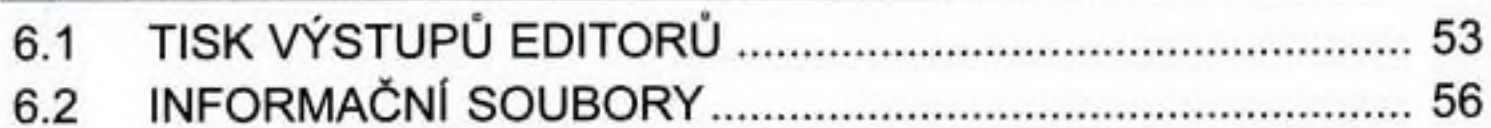

#### **ZÁVĚR** .................... ...... 59

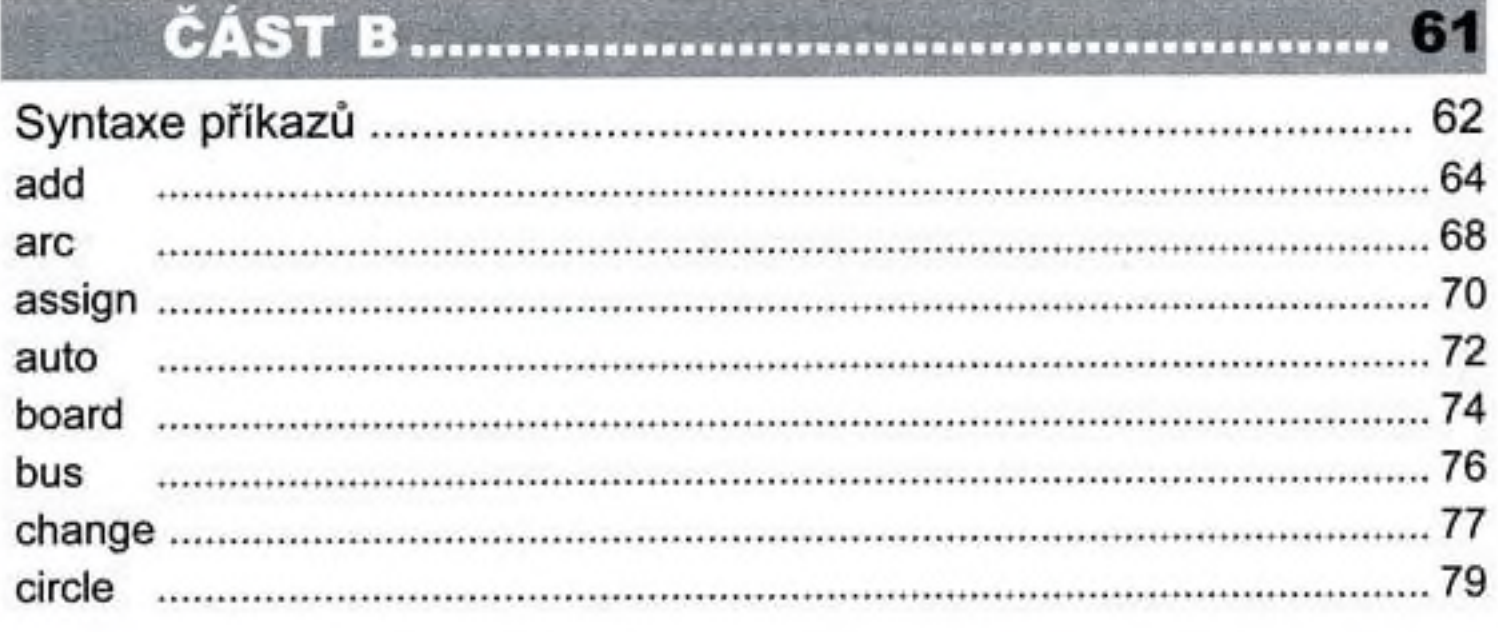

ĸ¥

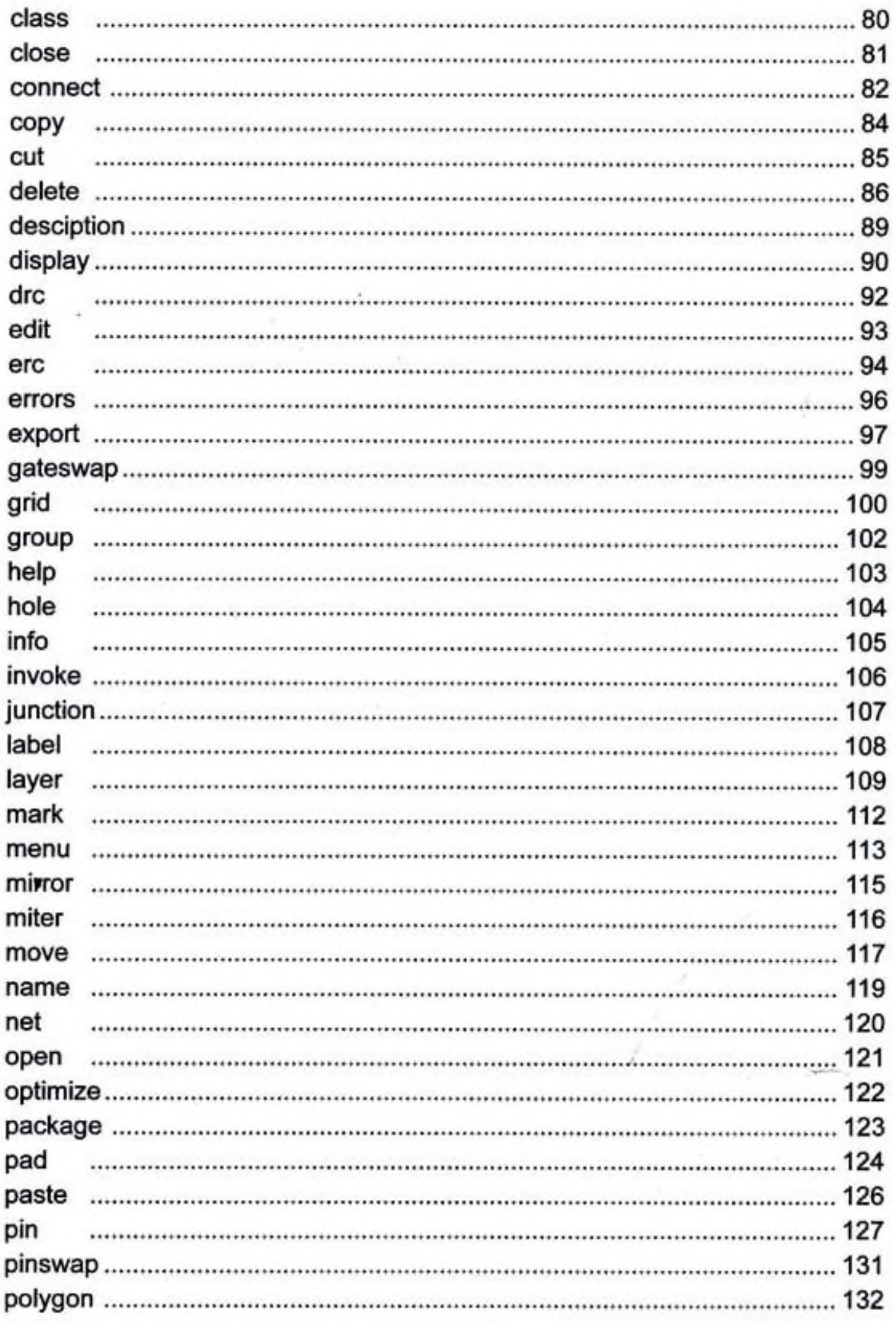

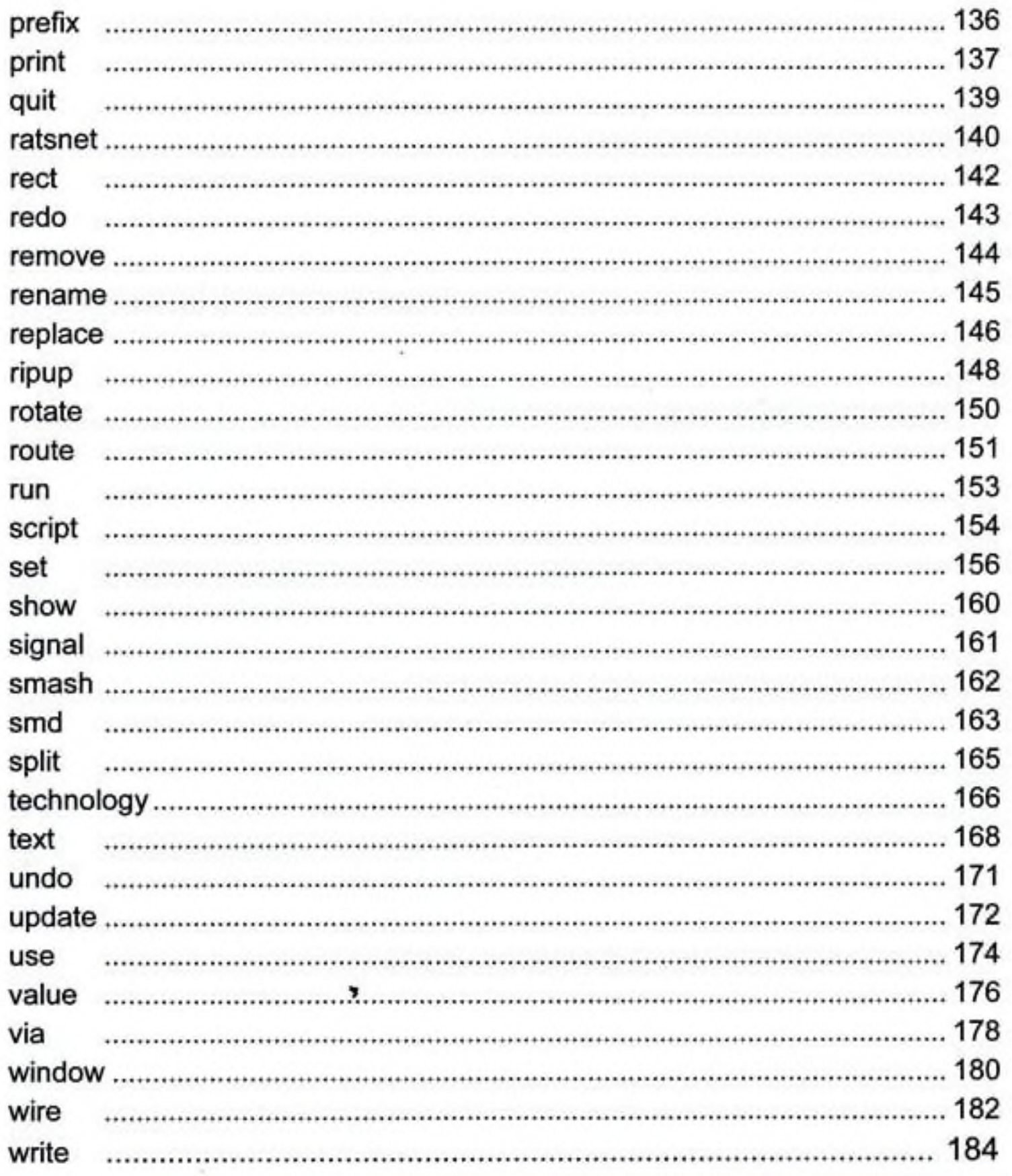

### 8

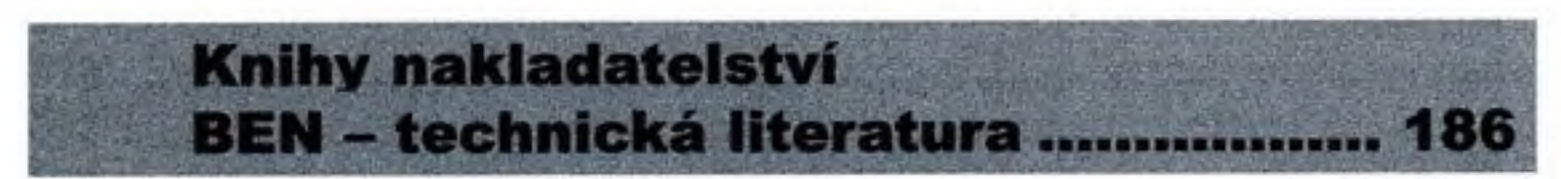